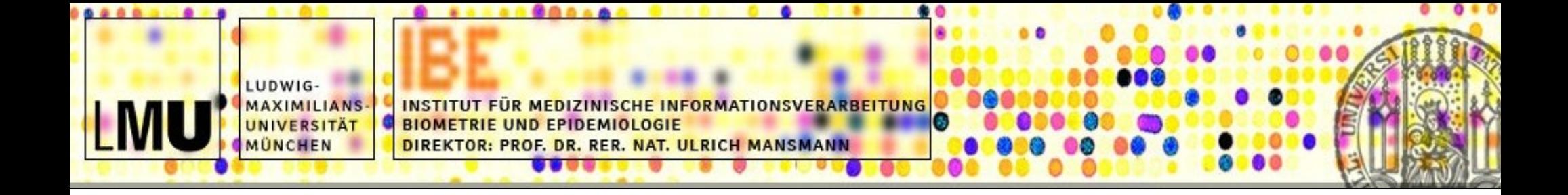

# Testing Groups of Genes Part II: Scoring Gene Ontology Terms

Manuela Hummel, LMU München Adrian Alexa, MPI Saarbrücken

NGFN-Courses in Practical DNA Microarray Analysis Heidelberg, March 6, 2008

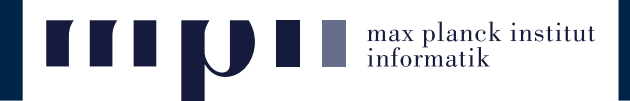

#### ➢ **Main idea:**

- If you look for candidate genes correlated with <sup>a</sup> given phenotype it is better to look for interesting gene groups first.
- Grouping the genes into biological predefined clusters can be seen as a filtering: genes from the same group share the same biology.

#### ➢ **Analysis steps:**

- 1. Derive score for genes ( $p$ -value,  $t$ -statistic, even gene expression value itself).
- 2. Map genes to biological groups and compute significance of these groups using <sup>a</sup> suitable test statistic.
- 3. Screen the significant biological groups for candidate genes.

#### ➢ **Advantages:**

- Easier to find biologically related genes sharing the same pattern.
- Fewer groups to be investigated for differential expression than individual genes.
- Easier to find genes with sensible small change in expression.

## Gene Ontology

- The Gene Ontology (GO) is a controlled vocabulary to describe gene and gene product attributes (http://www.geneontology.org/)
- Three Ontologies Molecular Function (7825 terms) Biological Process (13860 terms) Cellular Component (1993 terms)
- Relations between GO terms are displayed in directed acyclic graphs

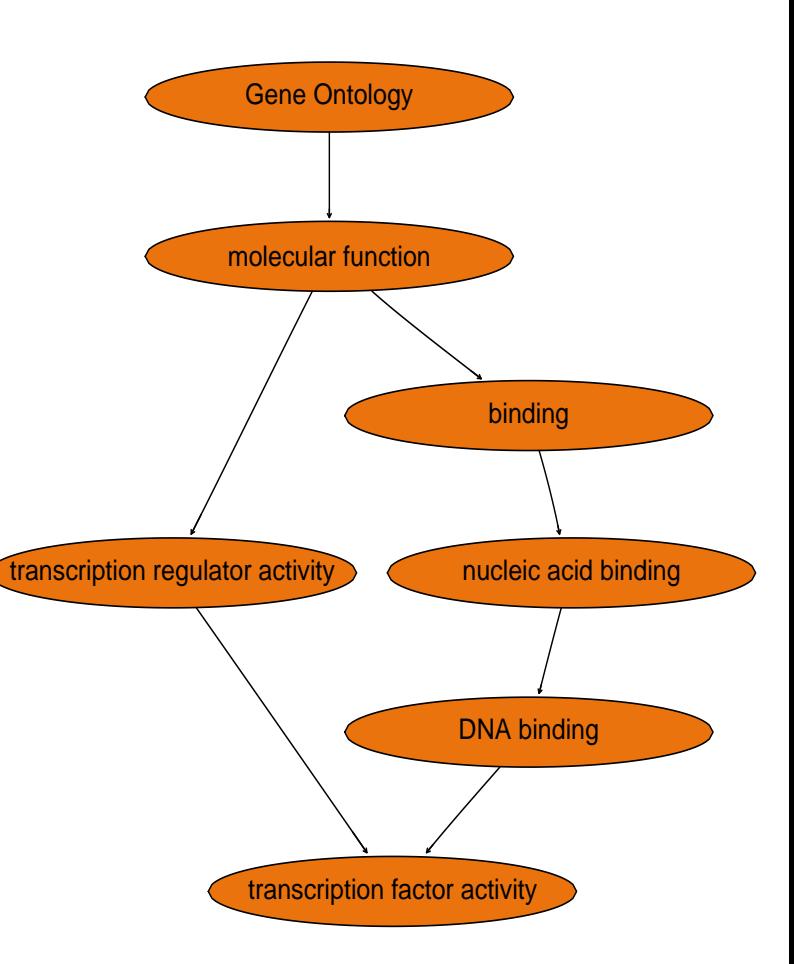

# Gene Ontology

• Genes known to be associated with some attributes are mapped to corresponding GO terms

## • Inheritance

Each gene associated with some term is also mapped to all its ancestors

- Overlap exists also between unrelated terms
- Not every gene belongs to a leave node  ${genes in the leaves} \neq {genes in the root}$

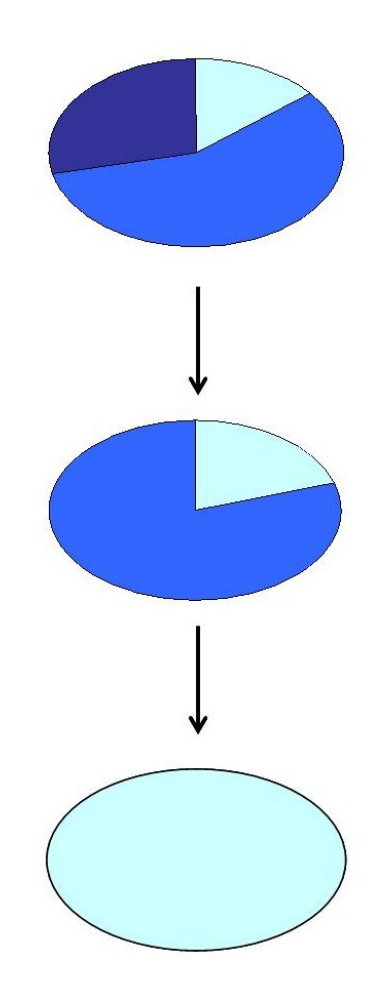

# GO Analysis

- Most current tools for GO analysis use tests based on Gene Set Enrichment Khatri and Draghici (2005), Rivals et al. (2006)
- Testing thousands of GO terms requires some adjustment for multiple testing
- Recent approaches incorporate the special structure of the Gene Ontology
	- Decorrelating the GO (elim, weight), Alexa et al. (2006)
	- Parent-child approach, Grossmann et al. (2007)
	- Focus-level approach, Goeman and Mansmann (2008)

➢ **Group enrichment:** given <sup>a</sup> **gene group** with some biological function, analyse the positions of these genes in the **ordered list**. The **gene group** is relevant, if all genes are among the top genes in the **ordered list**.

max planck institut<br>informatik

- ➢ **Idea:** Sort genes according to some score (diff. expression) and investigate the ranks of the members of group **A** (the biological function) in this list.
- ➢ Define cutoff and count members of group **<sup>A</sup>** below and above cutoff. Basically, one wants to compare the following ratios:

$$
\frac{{\mathbf K}}{\mathbf N} \,\,\leq\,\,\frac{{\mathbf x}}{\mathbf M}.
$$

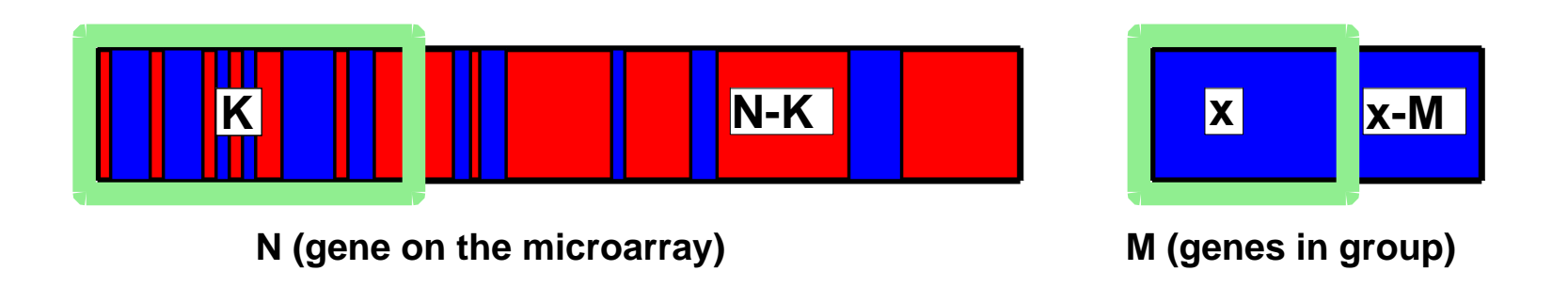

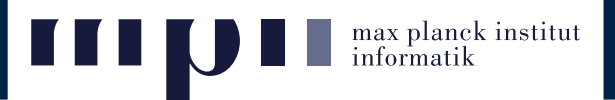

## **Given:**

- a directed acyclic graph (GO graph) and a set of items (genes) s.t.:
	- **–** each node in the graph contains some genes
	- **–** the parent of <sup>a</sup> node contains all the genes of its child
	- **–** <sup>a</sup> node can contain genes that are not found in the children
- <sup>a</sup> subset of genes that we call significant genes (differentially expressed genes)

**Goal:**

• find the nodes from the graph (biological functions) that best represent the significant genes w.r.t some scoring function (some test statistic)

#### **GO independence assumption**

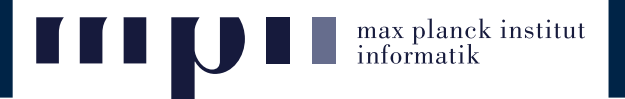

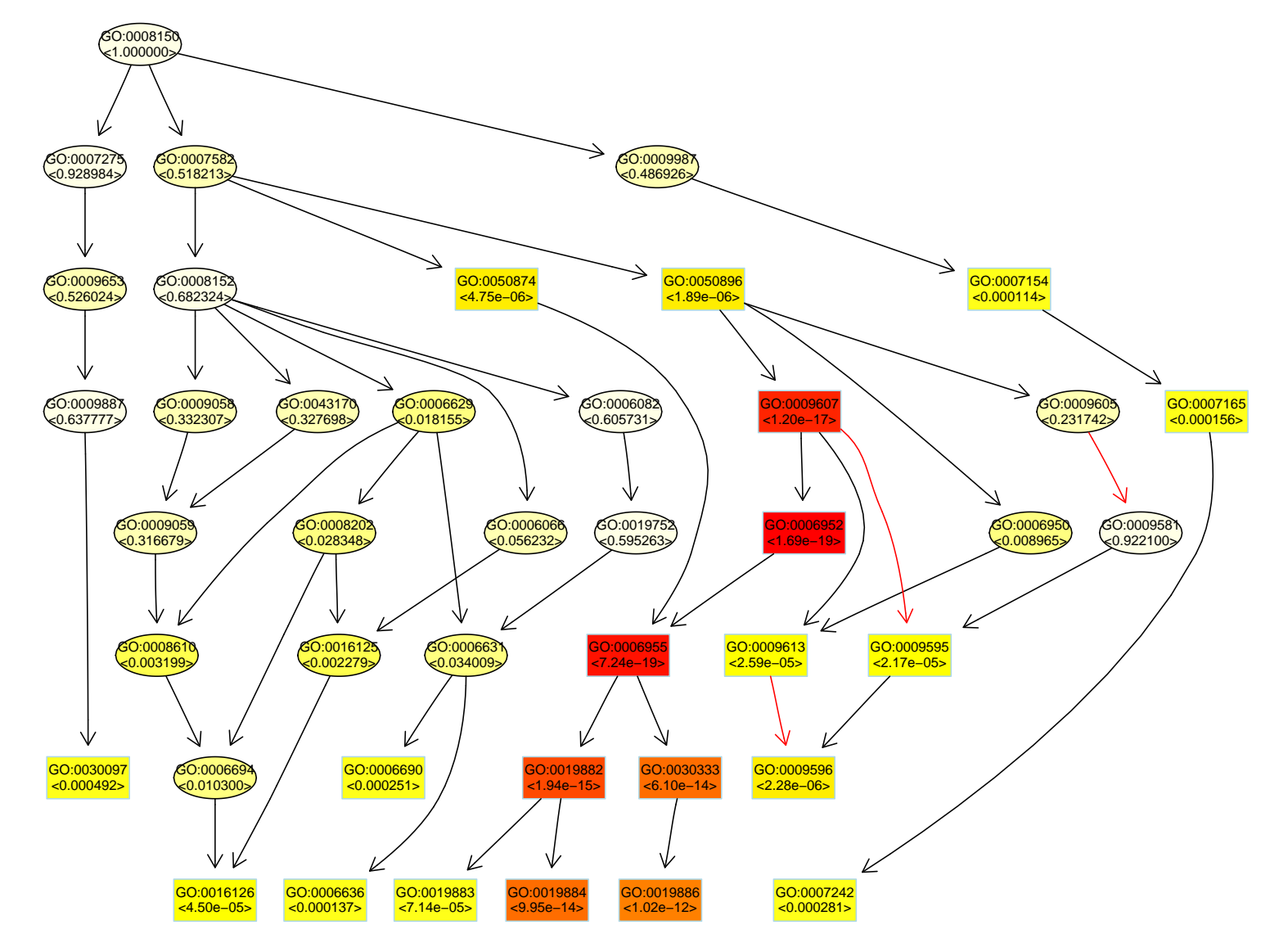

Note: The coloring of the nodes represent the relative significance of the GO terms: dark red is the most significant, light yellow is the least significant from the graph

#### **The** elim **method**

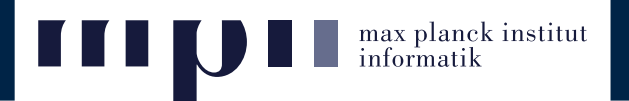

**The main idea:** Test how enriched node  $x$  is if we do not consider the genes from its significant children  $(x.ch[2]$  in our case).

#### **Algorithm:**

- 1. The nodes are processed bottom-up. This assures that all children of node  $x$  were investigated before node  $x$ itself.
- 2. Let  $removed(x)$  be the set of genes that were removed in <sup>a</sup> previous step by <sup>a</sup> node in the lower subgraph induced by node  $x$ . Then  $genes(x) \leftarrow genes(x) - removed(x).$
- 3. The *p*-value for node  $x$  is computed using Fisher's exact test.
- 4. If node  $x$  is found significant, we remove all the genes mapped to this node, from all its ancestors.

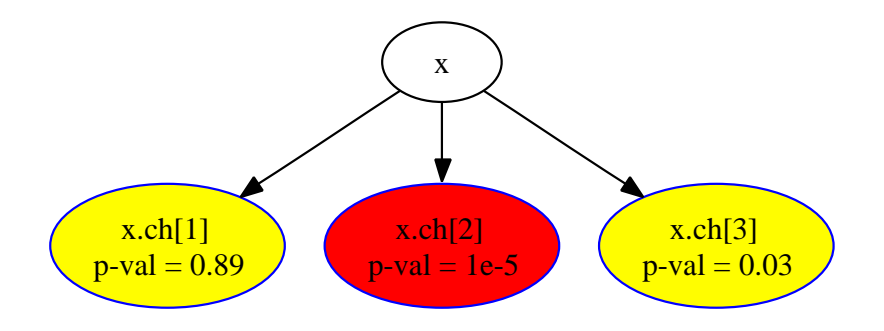

#### elim **result**

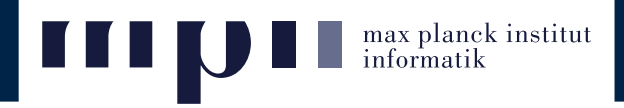

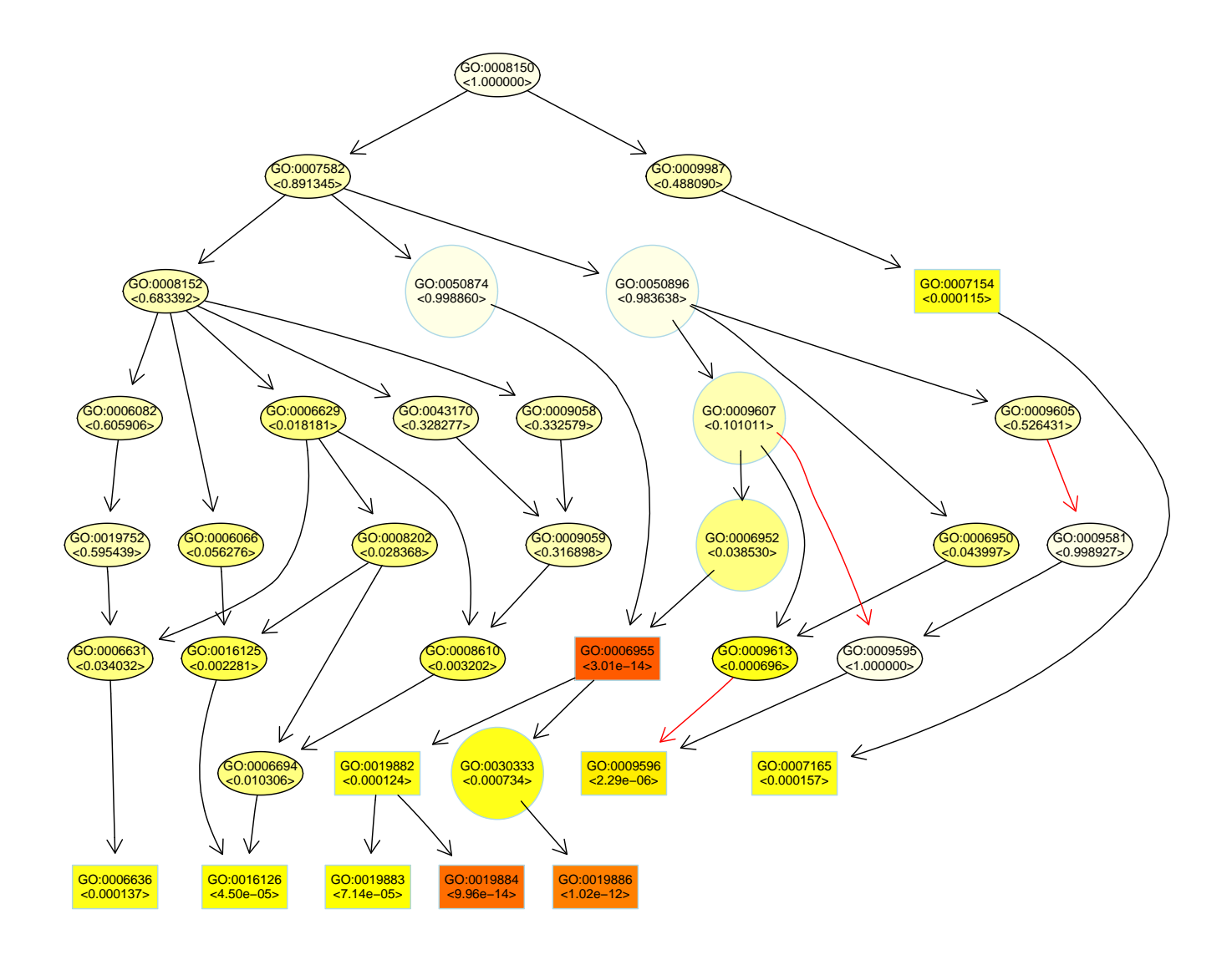

Top <sup>10</sup> significant node (the boxes) obtained with method elim

- $\triangleright$  We want to decide if node x is better representing the list of interesting genes (is more enriched) than any other node from its neighborhood.
- $\triangleright$  The main idea: Associate single genes mapped to a node with weights that denote their relevance. The elim algorithm uses 0-1 weights.

#### **Algorithm:**

- 1. Compute the  $p$ -value of node  $x$  with its current weights. Initially all its genes have weight 1.
- 2. **CASE I:** Look at the children that are more significant than node  $x$  ( $x.ch[1]$  and  $x.ch[4]$ ). These children are local optima (colored with red).
- 3. For each such child down-weight all genes mapped to it in all the ancestors of node  $x$ , including  $x$ . Mark these children and GOTO step 1.

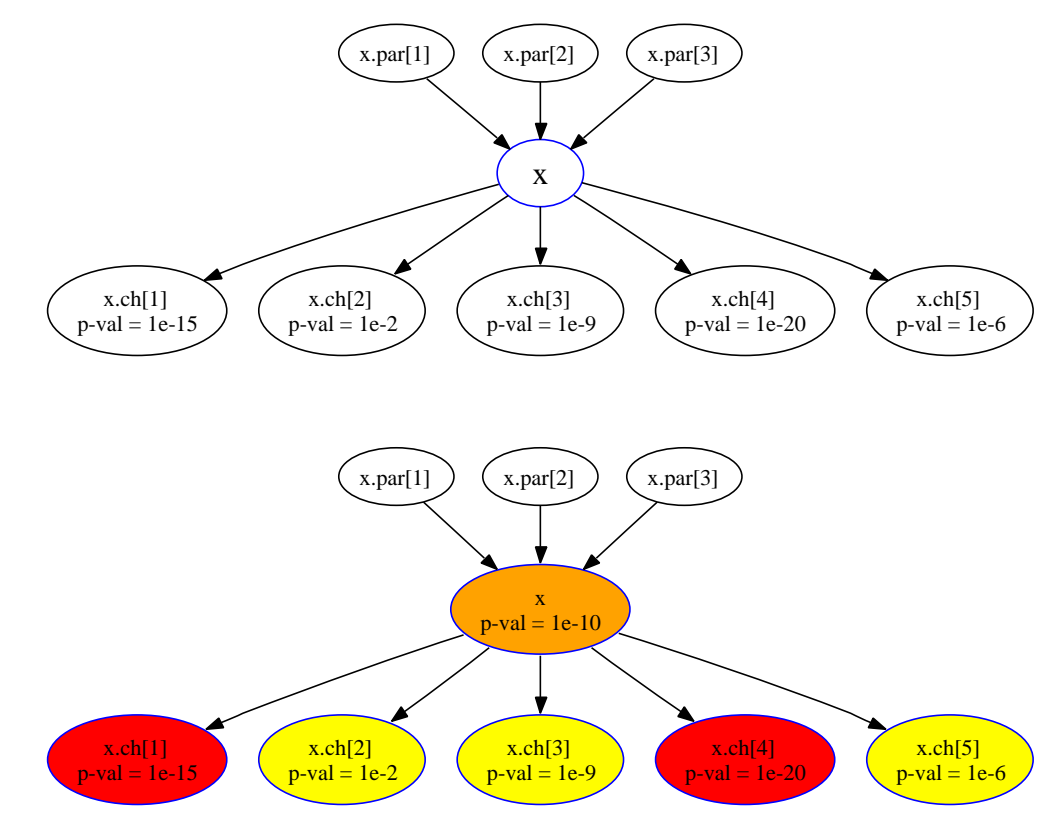

max planck institut

informatik

- 4. **CASE II:** If no child of node x has a  $p$ -value less than the current  $p$ -value of node  $x$  then node  $x$  is <sup>a</sup> local optimum.
- 5. The genes in these children are down-weighted and the p-values for these nodes are recomputed with the new updated weights.
- 6. The processing of node  $x$  terminates. Its  $p$ -value can be changed later, when node  $x$  is treated as a child of another node.

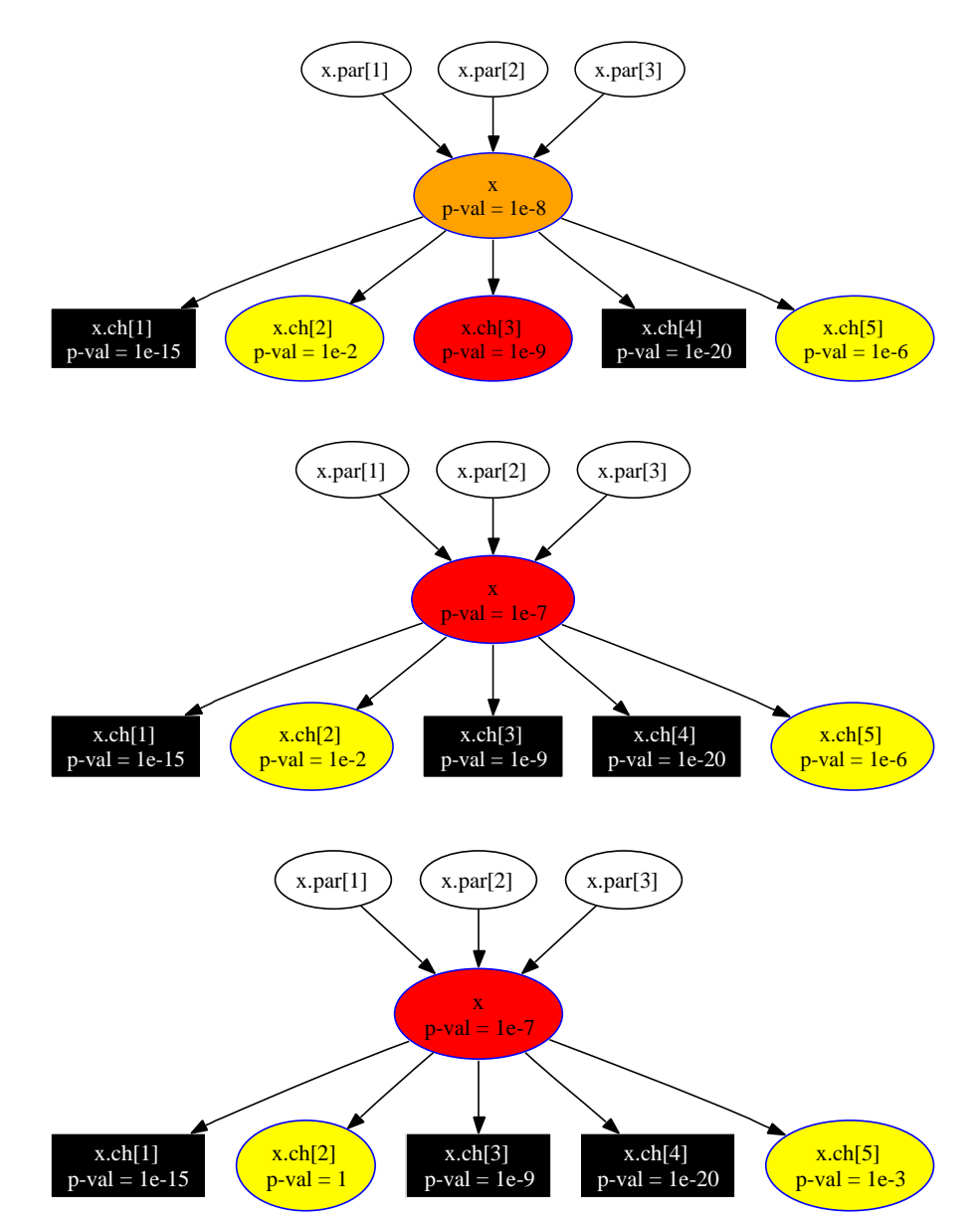

max planck institut<br>informatik

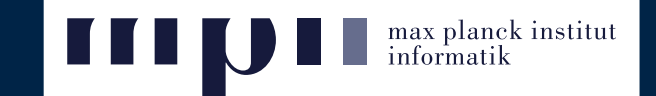

 $\triangleright$  The p-value of a node is computed by applying Fisher's exact test on a weighted contingency table. The quantity

 $|sigGenes \cap genes(u)|$ 

is replaced with

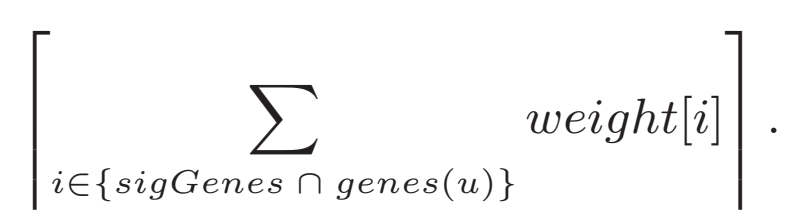

 $\triangleright$  The weights for node  $x$  and one of its children are obtained by

$$
\text{sigRatio}(ch, x) = \frac{\log(p \text{-value}(ch))}{\log(p \text{-value}(x))} \qquad \text{or} \qquad \text{sigRatio}(ch, x) = \frac{p \text{-value}(x)}{p \text{-value}(ch)}
$$

If sigRatio()  $>$  1 then node  $ch$  is more significant than its parent, node  $x.$ 

 $\geq$  The weights are updated using vector operators: minimum on the components, the product of the components, etc.

## weight **result**

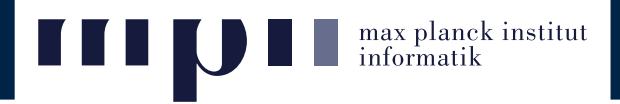

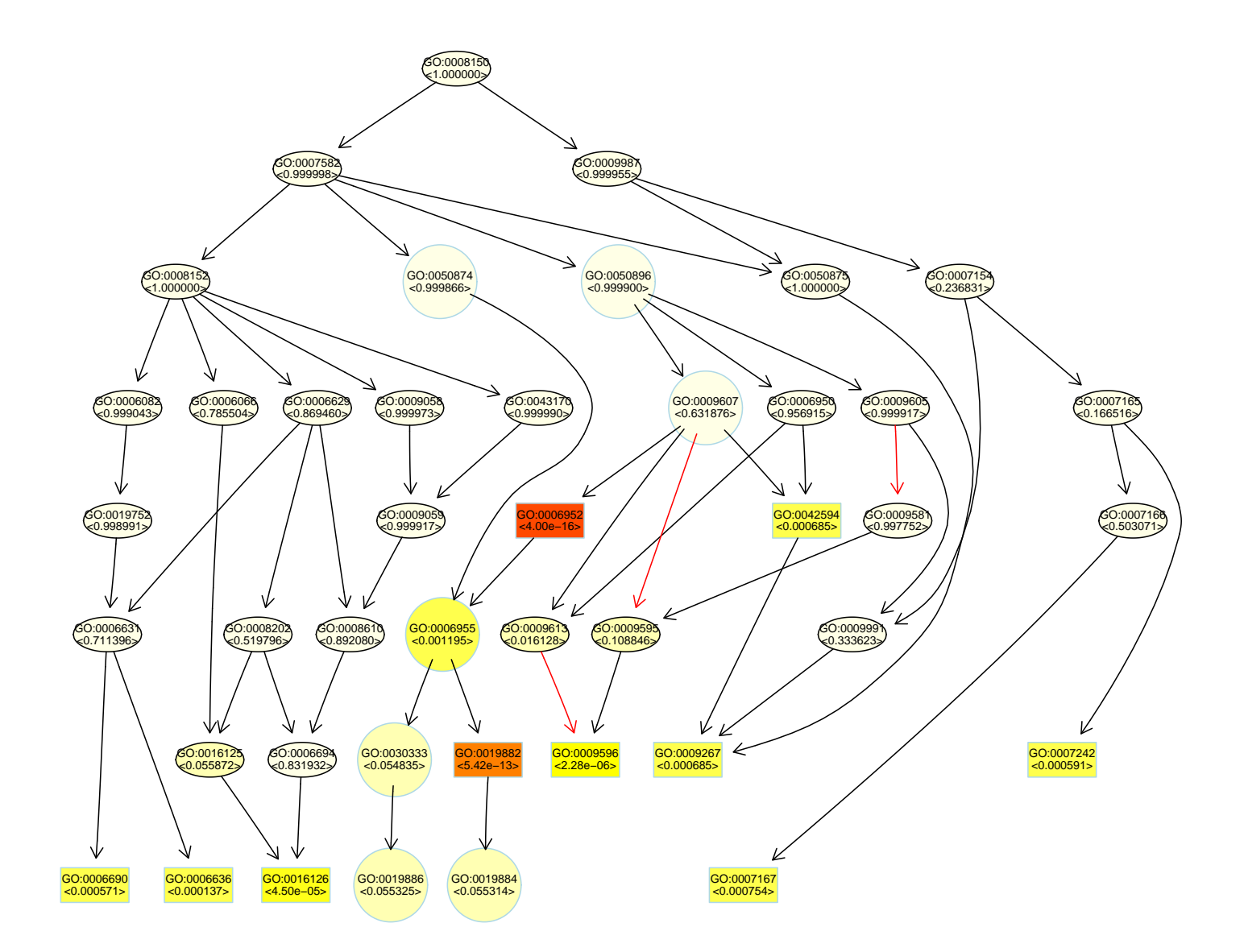

Top 10 significant node (the boxes) obtained with method weight

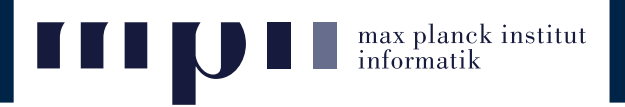

## ➢ classic **algorithm**

- Calculate significance of each GO term independently.
- Adjust pvalues for multiple testing (Bonferroni, FDR, etc.).
- Kolmogorov-Smirnov test can easily be used in this case

## ➢ elim **algorithm**

- Nodes are processed bottom-up in the GO graph.
- It iteratively removes the genes annotated to significant GO terms from more general GO terms.
- Intuitive and simple to interpret.

## ➢ weight **algorithm**

- The genes obtain weights that denote the gene relevance in the significant nodes.
- $\bullet~$  To decide if a GO term  $u$  better represents the interesting genes, the enrichment score of node  $u$  is compared with the scores of its children.
- $\bullet~$  Children with a better score than  $u$  better represent the interesting genes; their significance is increased
- $\bullet~$  Children with a lower score than  $u$  have their significance reduced.

## **Influence of the** p**-values adjustment**

- $\triangleright$  We had performed a two-stage analysis:
	- 1. A cutoff is chosen based on the distribution of the genes' scores ( $p$ -values adjustment problem). Genes above the cutoff are called DE genes.
	- 2. The enrichment of <sup>a</sup> set of genes (GO term) is tested based on test statistics that depend on the list of DE genes.

#### ➢ Problem:

- In real-life cases the list of DE genes contains only a small fraction of truly DE genes.
- Is the result of the enrichment analysis hampered by the choice of the cutoff?
- $\triangleright$  Results:
	- $k = 515$  DE genes (all genes with FDR-adjusted p-value  $p \leq 0.01$ ).
	- Variating the cutoff value does not significantly change the order of the most significant GO terms (only small swaps between the GO terms)

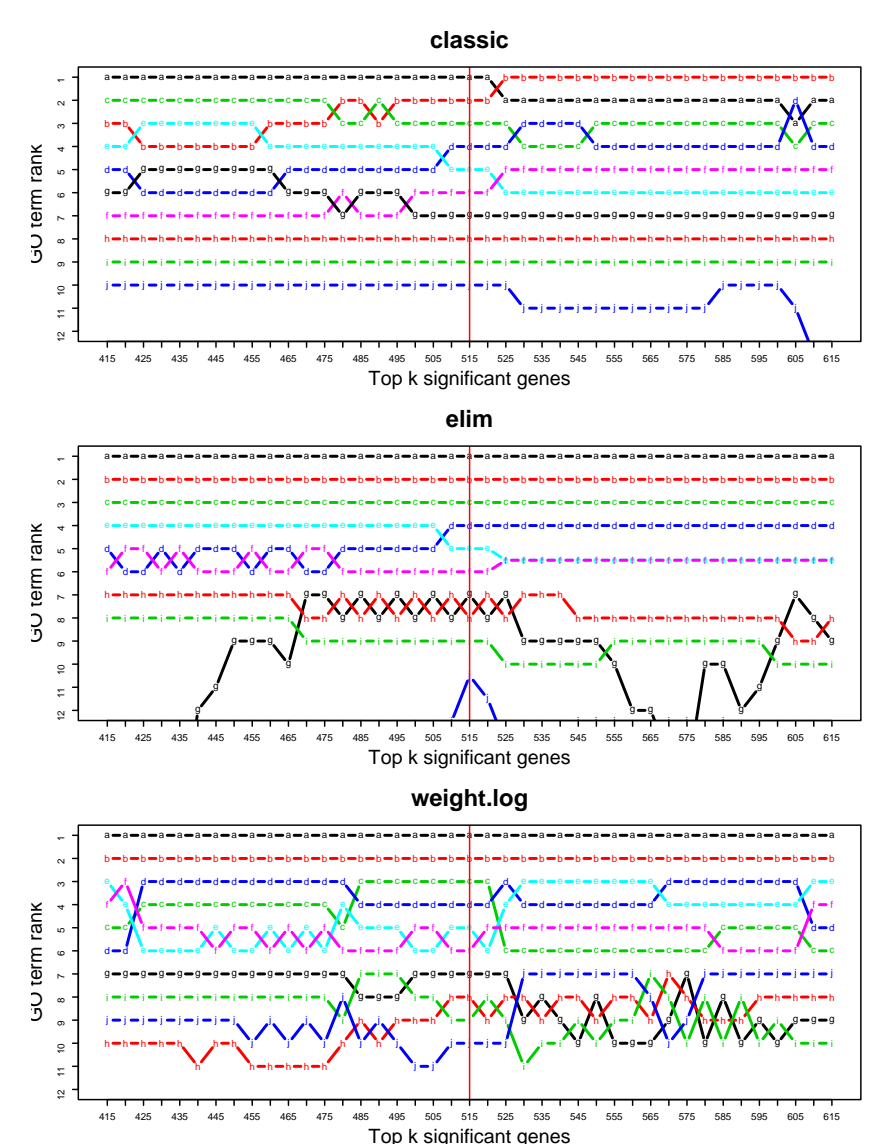

max planck institut<br>informatik

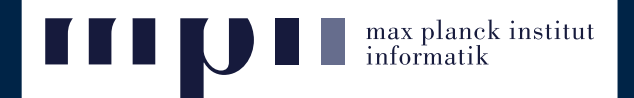

- $\triangleright$  We use the GO graph structure (2311 nodes), and all the genes from HGU95aV2 Affymetrix chip (9623 mapped to the GO graph)
- $\triangleright$  Select only the nodes that have the no. of mapped genes in some range (10...100)
- $\geq$  Choose randomly a number of nodes (50 in our case) from the selected nodes. These nodes represent the enriched nodes.
- $\triangleright$  Set as significant genes all the genes from the enriched nodes.
- $\triangleright$  Some noise can be introduce:
	- Pick  $10\%$  from all significant genes
	- Remove them from the significant list
	- Replace the genes that we removed with other genes
- $\triangleright$  The goal is to recover as best as possible the enriched nodes.

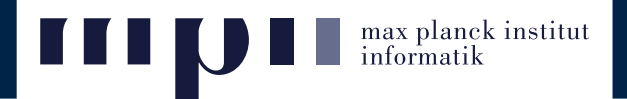

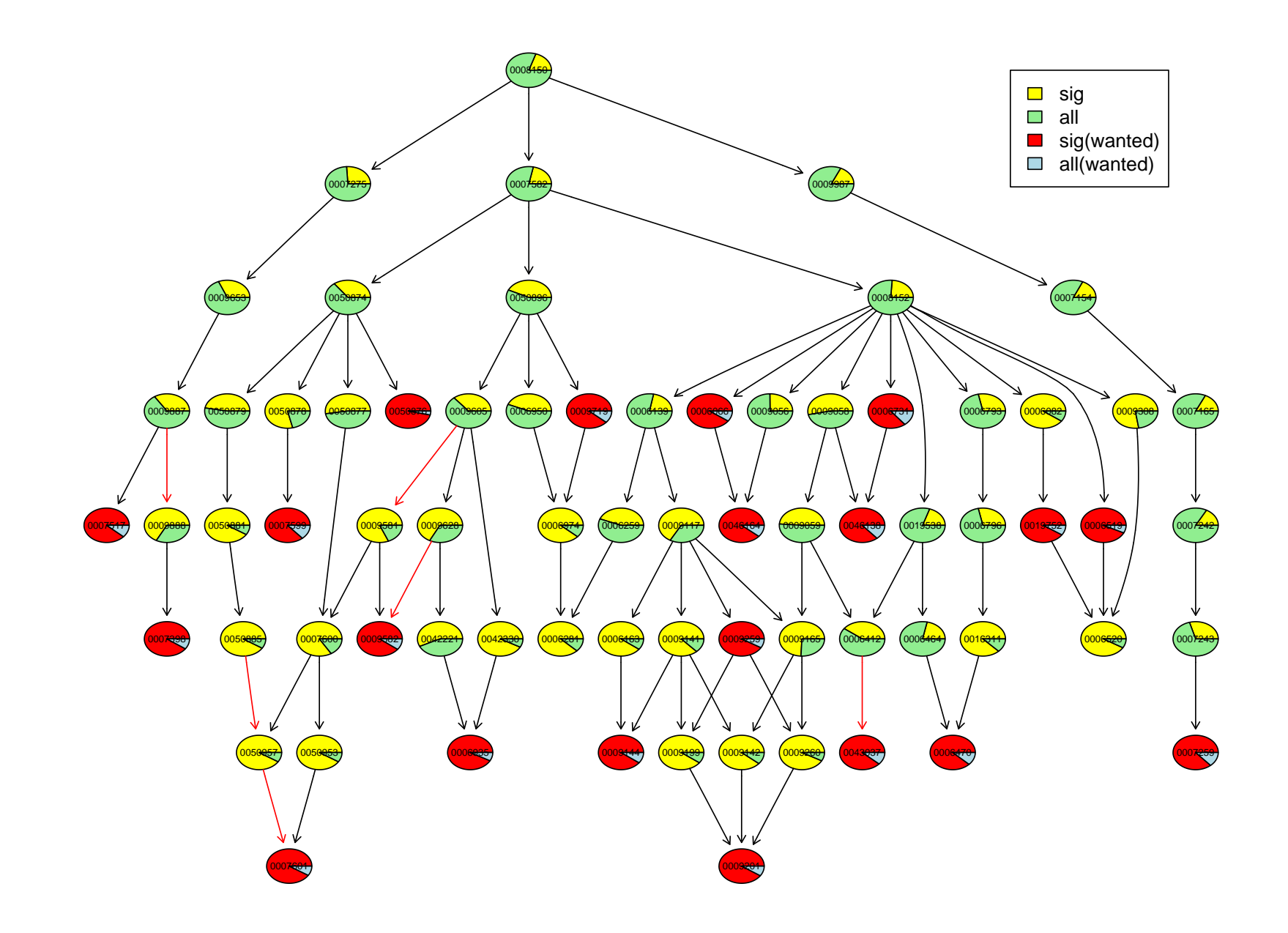

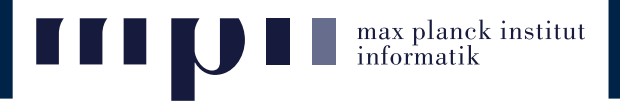

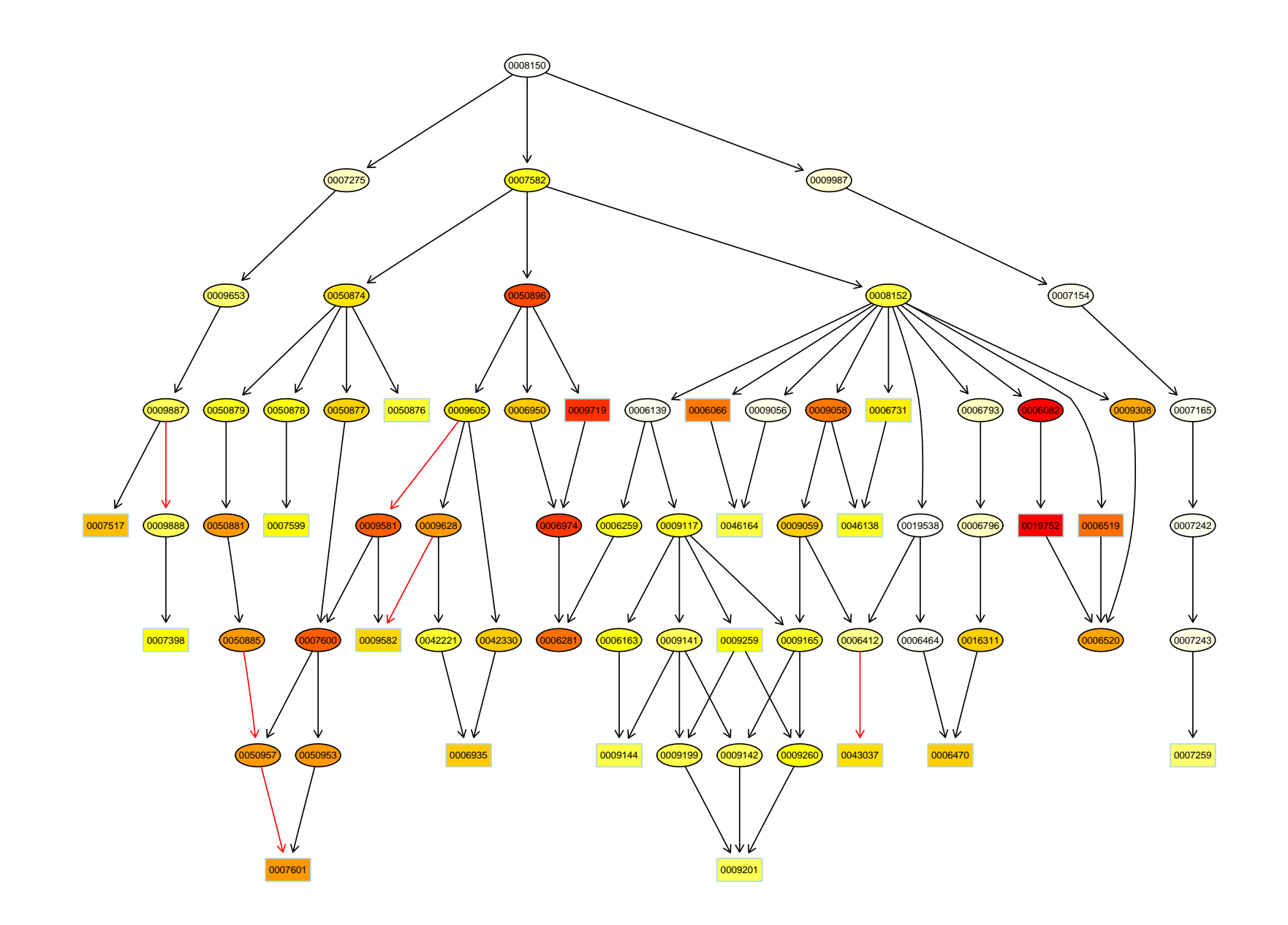

## **Quality of GO scoring methods**

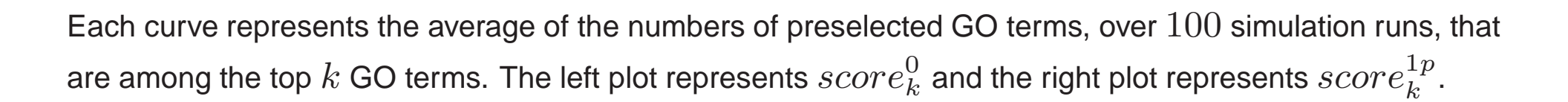

max planck institut<br>informatik

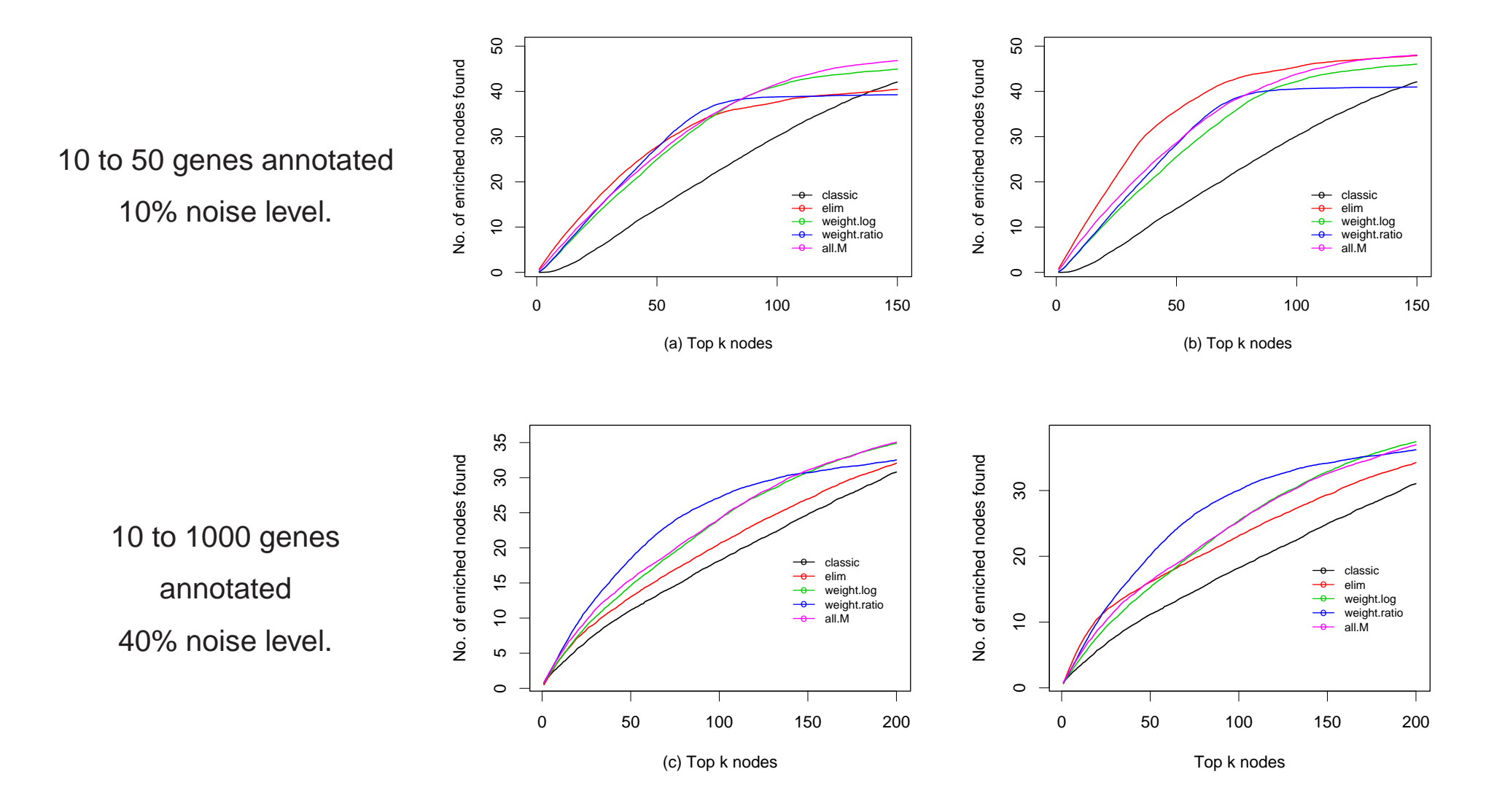

- If many differentially expressed genes are annotated to a GO term it is not surprising that there is also found overrepresentation in the more specific descendants of the term
- Compute hypergeometric p-values where the reference gene population does not consist of all genes  $m$  but rather of only all parental genes  $m_{pa(t)}$  of a given GO term t

$$
P(X_t \ge x_t | X_{pa(t)} = x_{pa(t)}) = \sum_{k=x}^{\min(x_{pa(t)}, m_t)} \frac{\binom{m_t}{k} \binom{m_{pa(t)} - m_t}{x_{pa(t)} - k}}{\binom{m_{pa(t)}}{x_{pa(t)}}}
$$

 $pa(t)$ : set of parents parents of term t

 $m_t$ : number of genes annotated to term t

 $m_{pa(t)}$ : nr. of genes in either *union* or *intersection* of genes annotated to parents of  $t$  $x_t$ : number of differentially expressed genes annotated to term  $t$ 

Grossmann et al. (2007)

## Parent-Child Approach

- Idea is reverse to elim and weight: Children nodes might only inherit significance from their more general parents
- Focus lies in more general terms

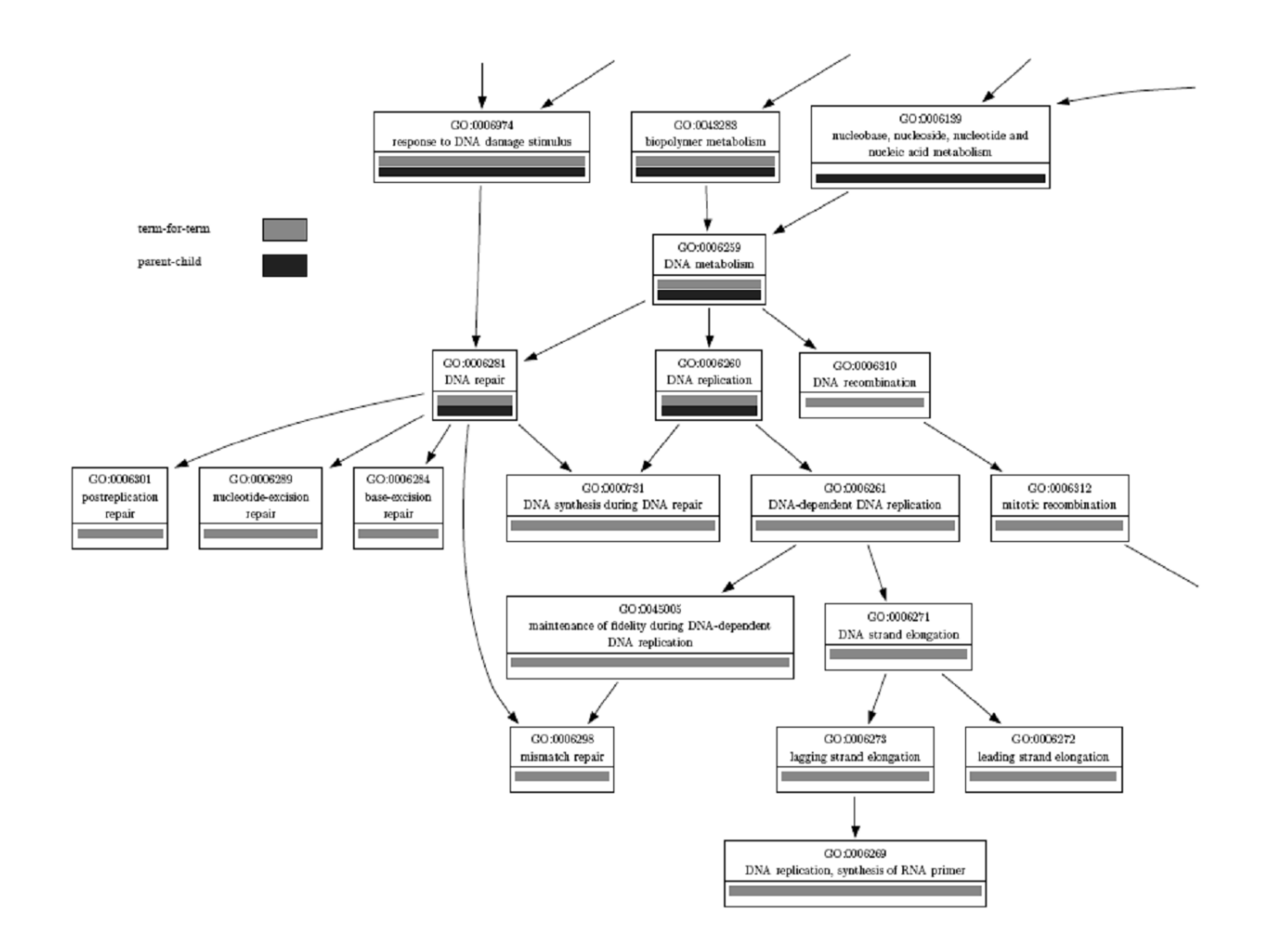

# Simulation Study

Similar simulation setup as in Alexa et al. (2006), but

- Pre-selection of terms that actually can achieve a small pvalue with the parent-child approach
- Overrepresentation of just one term (out of the preselected)

ROC analysis

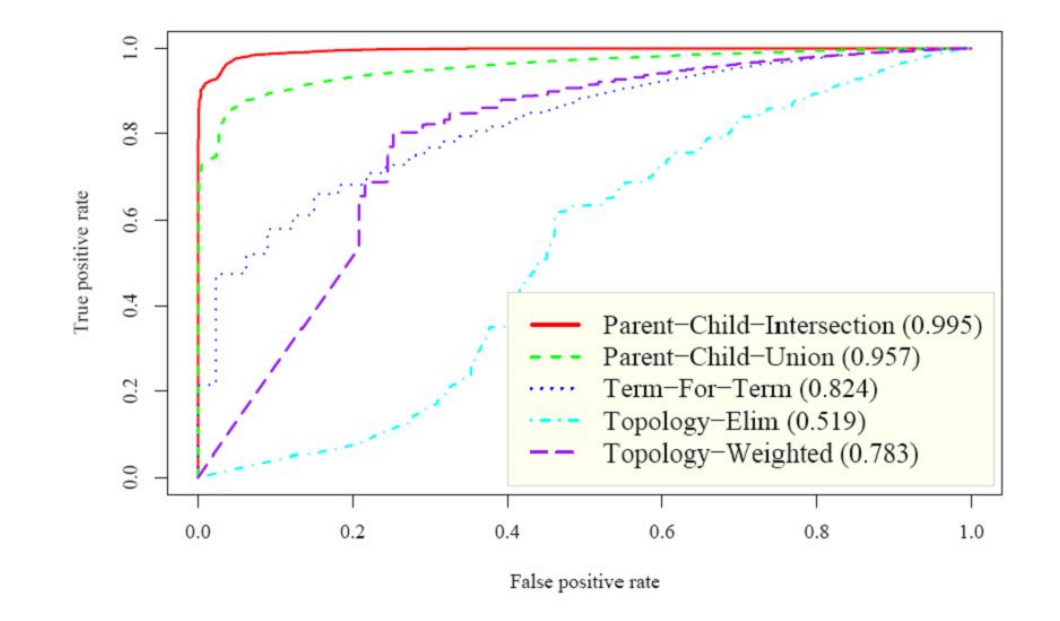

 $\rightarrow$  How to design an objective simulation study ...?

- Again a different idea: Significant terms logically *must* have significant ancestor terms
- Relevance of terms is assessed by global tests (e.g. globaltest or GlobalAncova)
- Multiple testing procedure on the Gene Ontology graph which controls the family-wise error rate (FWER): Combines closed testing procedure with correction method of Holm
- Holm correction: very fast but not very efficient Closed testing procedure: very efficient in case of correlated test statistics but computationally infeasible
- Choose a focus level a set of terms H in the middle of the GO graph (as the level of detail that is of most interest)
- Taking each of the terms in H as root nodes, build subgraphs that are closed under intersection
- Iterate:
	- 1. Test phase: Test the GO terms in  $H$  with global tests and correct raw p-values by a Holm's factor (initially  $|H|$ )
	- 2. Upward phase: For every hypothesis rejected in the test phase, reject all ancestors
	- 3. Downward phase: Add those terms to  $H$ , for which all parent hypotheses in the closed subgraphs have been rejected
	- 4. Holm's phase: Recalculate Holm's factor as the number of subgraphs which contain unrejected hypotheses

## Focus Level Approach

- Result is a significant subgraph starting from the root
- Leave nodes in the subgraph usually are of most interest

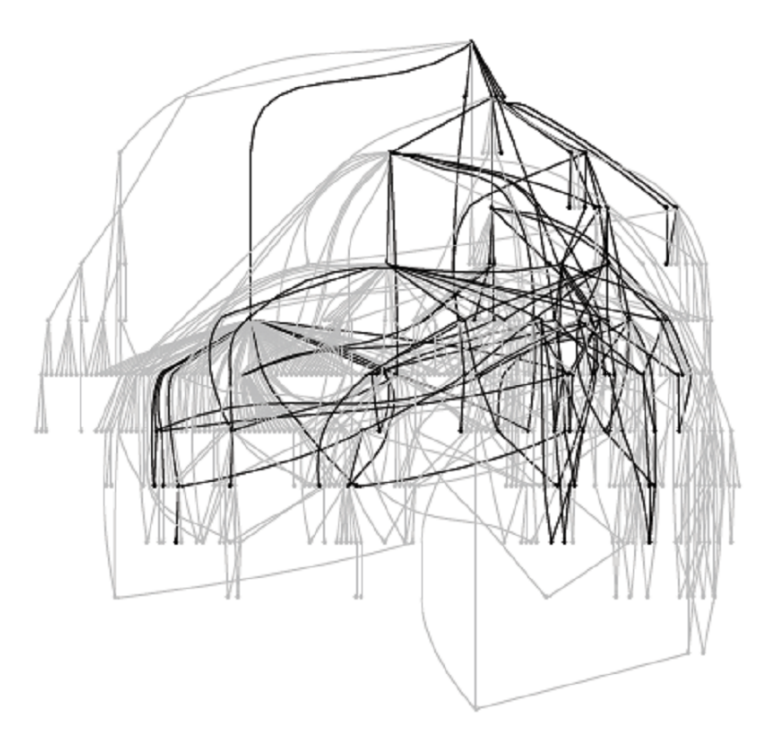

## References

- 1. Alexa A, Rahnenführer J, Lengauer T. Improved scoring of functional groups from gene expression data by decorrelating GO graph structure. Bioinformatics 2006; 22(13): 1600-1607.
- 2. The Gene Ontology Consortium. Gene Ontology: tool for the unification of biology. Nature Genetics 2000; 25: 25-29.
- 3. Goeman JJ, Mansmann U. Multiple testing on the directed acyclic graph of Gene Ontology. Bioinformatics 2008; 24(4): 537-544.
- 4. Grossmann S, Bauer S, Robinson PN, Vingron M. Improved detection of overrepresentation of Gene-Ontology annotations with parent-child analysis. Bioinformatics 2007; 23(22): 3024-3031.
- 5. Khatri P, Draghici S. Ontological analysis of gene expression data: current tools, limitations, and open problems. Bioinformatics 2005; 21(18): 3587- 395.
- 6. Rivals I, Personnaz L, Taing L, Potier MC. Enrichment or depletion of a GO category within a class of genes: which test? Bioinformatics 2007; 23(4): 401-407.